# **BAB III METODOLOGI PENELITIAN**

#### **3.1 Metodologi Penelitian**

Berdasarkan data yang dijadikan sebagai bahan perumusan dan pemecahan masalah, maka penelitian Tugas Akhir ini dapat dikategorikan sebagai penelitian kuantitatif. Penelitian kuantitatif merupakan metode untuk menguji teori-teori tertentu dengan cara meneliti hubungan antar variabel. Variabel-varibael ini diukur (biasanya dengan instrumen penelitian) sehingga data yang terdiri dari angka-angka dapat dianalisis berdasarkan prosedur statistik. (Noor, 2016).

Secara garis besar, dalam melakukan penelitian Tugas Akhir ini, penulis menerapkan beberapa metode sebagai acuan baik dalam mendapatkan data dan fakta yang objektif maupun dalam menyelesaikan studi kasus ini. Metode yang diterapkan oleh penulis antara lain :

1. Studi Pustaka

Penulis melakukan studi dan mengkaji teori-teori yang mendasari atau berhubungan dengan proyeksi pembebanan transformator gardu induk. Teoriteori tersebut diperoleh dari referensi buku, internet, dan literatur terkait. Selain itu, studi pustaka ini juga dilakukan untuk memperoleh data dan laporan yang tersedia di objek penelitian (Gardu Induk Bumiayu).

2. Observasi

Penulis melakukan pengamatan dan peninjauan secara langsung terhadap objek penelitian (Gardu Induk Bumiayu). Hal ini dilakukan agar penulis mengetahui kondisi dan situasi objek penelitian serta dapat lebih mendalami kasus yang sedang dibahas.

3. Wawancara dan Diskusi

Penulis melakukan tanya jawab dan diskusi dengan dosen pembimbing guna mendapatkan gambaran kasus yang sedang diteliti. Selain itu, wawancara juga dilakukan dengan narasumber dari Gardu Induk Bumiayu guna membahas kasus yang diteliti.

#### **3.2 Profil Objek Penelitian**

Dalam penelitian ini, objek utama yang dipilih sebagai tempat penelitian tugas akhir adalah Gardu Induk Bumiayu yang berlokasi di Jalan Raya Paguyangan KM 5 Bumiayu, Kabupaten Brebes, Provinsi Jawa Tengah. Gardu Induk Bumiayu merupakan salah satu Gardu Induk yang dimiliki oleh PT. PLN UPJ Bumiayu. Gardu Induk Bumiayu telah tersambung secara interkoneksi dengan beberapa Gardu Induk lain seperti Gardu Induk Kebasen, Gardu Induk Balapulang dan Gardu Kalibakal. Hal ini bertujuan agar masing-masing Gardu Induk saling melakukan *back-up* daya listrik apabila terdapat gangguan pada salah satu *feeder*/penyulang di Gardu Induk yang bersangkutan.

Gardu Induk Bumiayu memiliki dua buah transfmator tenaga dengan kapasitas Transformator 1 60 MVA 150/20 KV dan Transformator II 30 MVA 150/20 KV. Sebelumnya Transformator 1 hanya memiliki kapasitas 16 MVA hingga pada tahun 2016 diganti menjadi trafo berkapasitas 60 MVA. Penggantian transformator yang dilakukan membutuhkan waktu 3 bulan dan selama itu beban sementara mendapatkan suplai dari trafo mobil. Tepatnya pada tanggal 14 Juni 2016 Trafo 1 berkapasitas 60 MVA mulai *energize.*

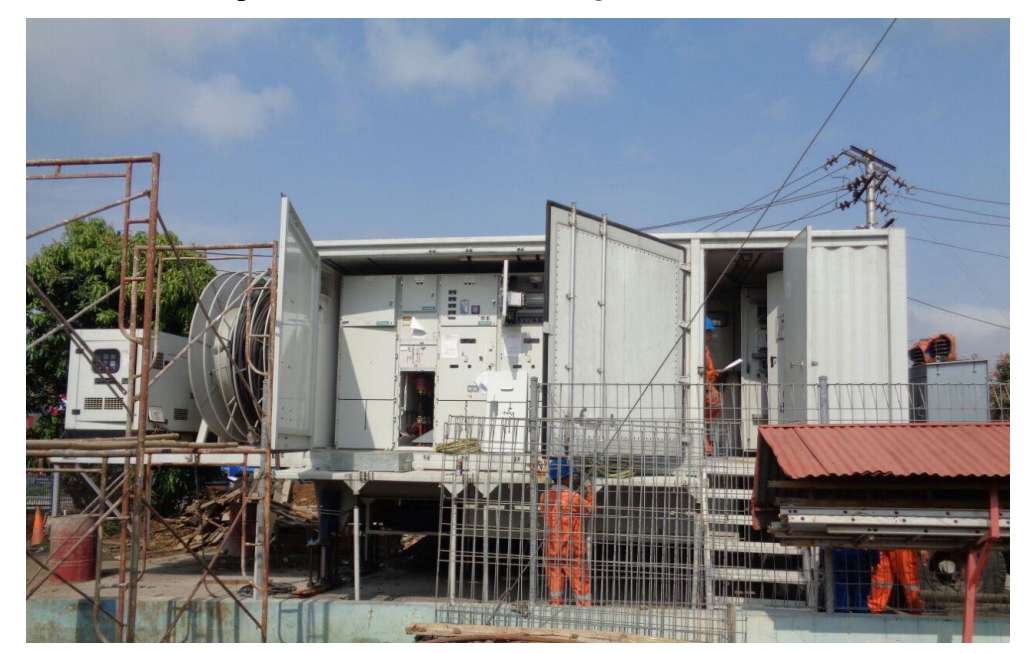

**Gambar 3.1** Penggunaan trafo mobil ketika penggantian Trafo I Sumber : GI Bumiayu

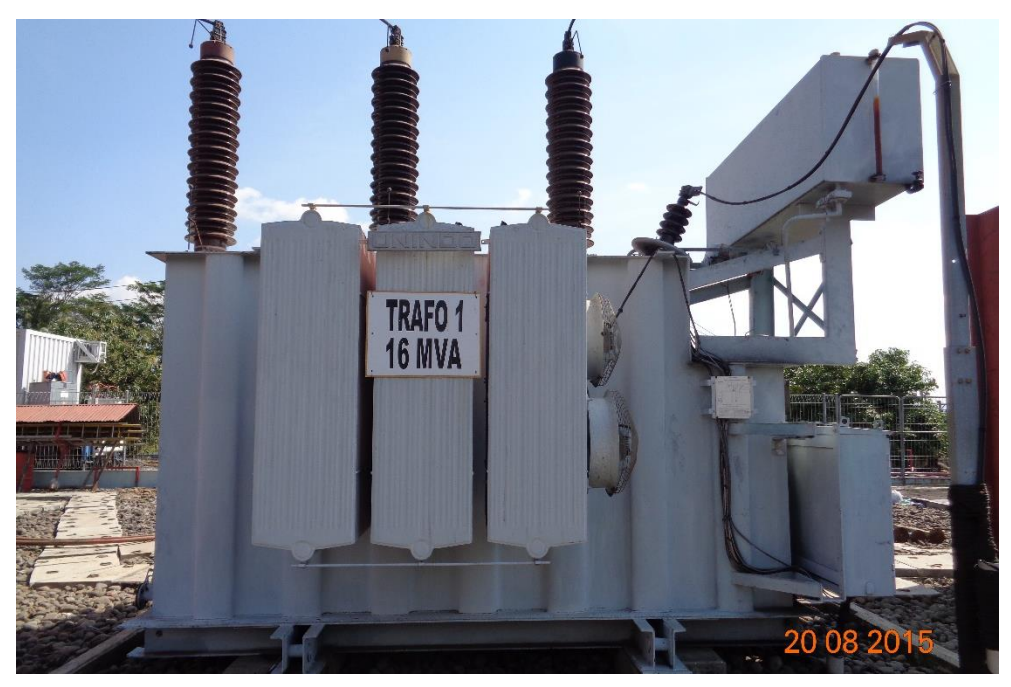

**Gambar 3.2** Transformator I (lama) berkapasitas 16 MVA 150/20 KV Sumber : GI Bumiayu

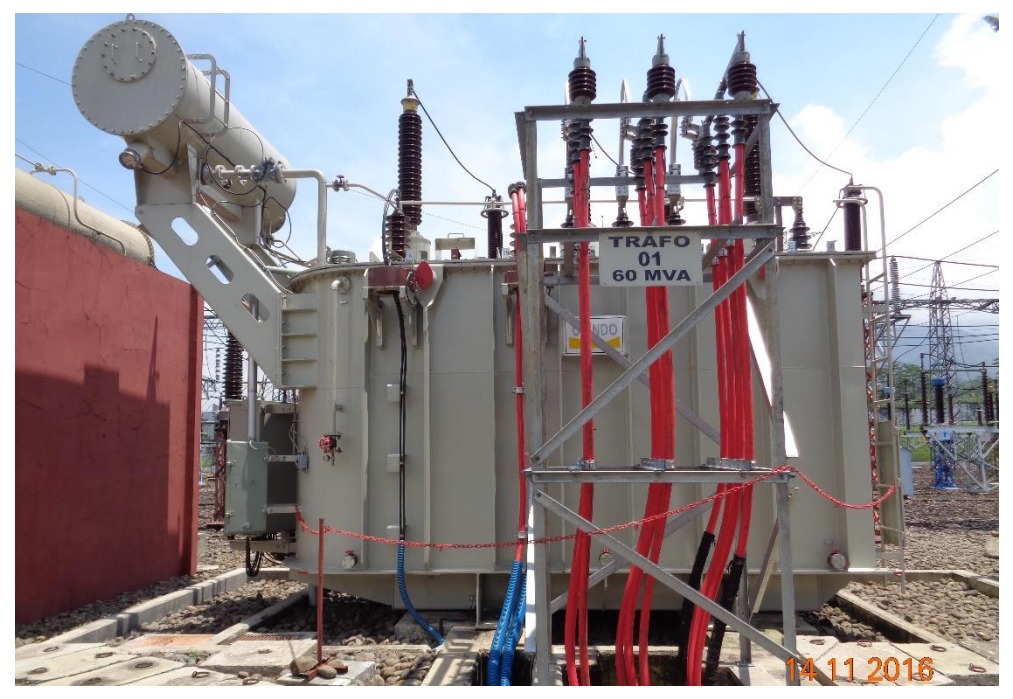

**Gambar 3.3** Transformator I (baru) berkapasitas 60 MVA 150/20 KV Sumber : GI Bumiayu

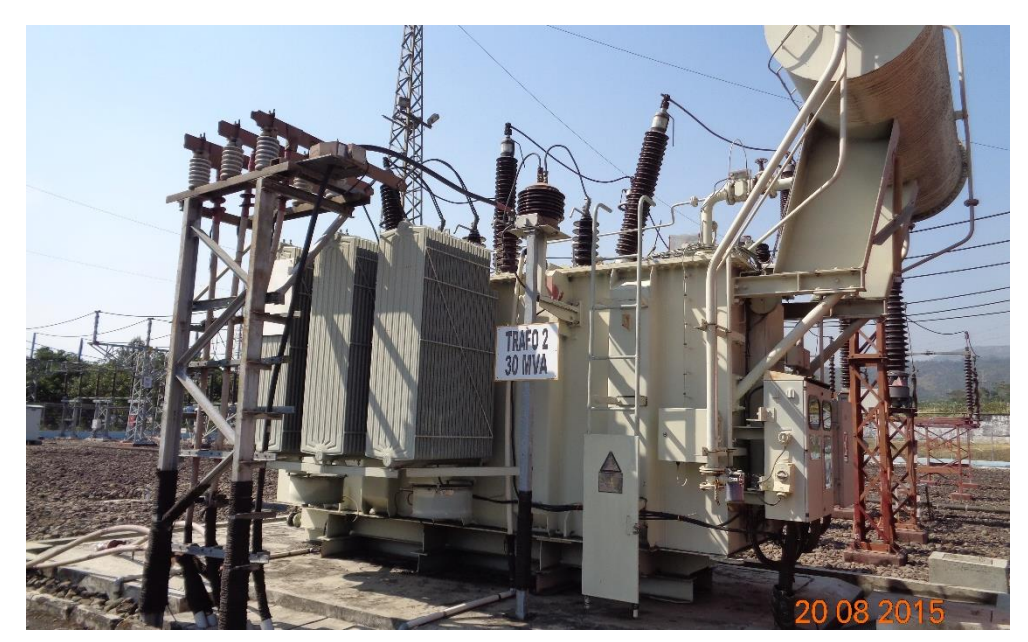

**Gambar 3.4** Transformator II berkapasitas 30 MVA 150/20 KV Sumber : GI Bumiayu

| Transformator 1 60 MVA<br>$(150/20$ KV)  | Penyulang BMY01 |
|------------------------------------------|-----------------|
|                                          | Penyulang BMY02 |
|                                          | Penyulang BMY03 |
| Transformator II 30 MVA<br>$(150/20$ KV) | Penyulang BMY04 |
|                                          | Penyulang BMY05 |
|                                          | Penyulang BMY06 |
|                                          | Penyulang BMY07 |

**Tabel 3.1** Penyulang di GI Bumiayu

Tabel 3.1 merupakan data pembagian penyulang pada masing-masing trafo. Perlu diketahui bahwa penyulang BMY06 belum digunakan dan kedepannya akan difungsikan sebagai *express feeder.* Wilayah kerja dari penyulang-penyulang ini merupakan bagian dari PLN Rayon Bumiayu, yang bertanggung jawab terkait pelayanan jaringan distribusi wilayah Bumiayu dan sekitarnya. Penyulangpenyulang ini melayani wilayah Bumiayu dan sekitarnya yang meliputi wilayah Yantek Rayon Bumiayu, wilayah PPL Paguyangan, wilayah PPL Salem dan wilayah PPL Tonjong. Selain wilayah-wilayah tersebut, Gardu Induk Bumiayu juga dapat memberi suplai daya menuju wilayah Rayon lain apabila dibutuhkan*.*

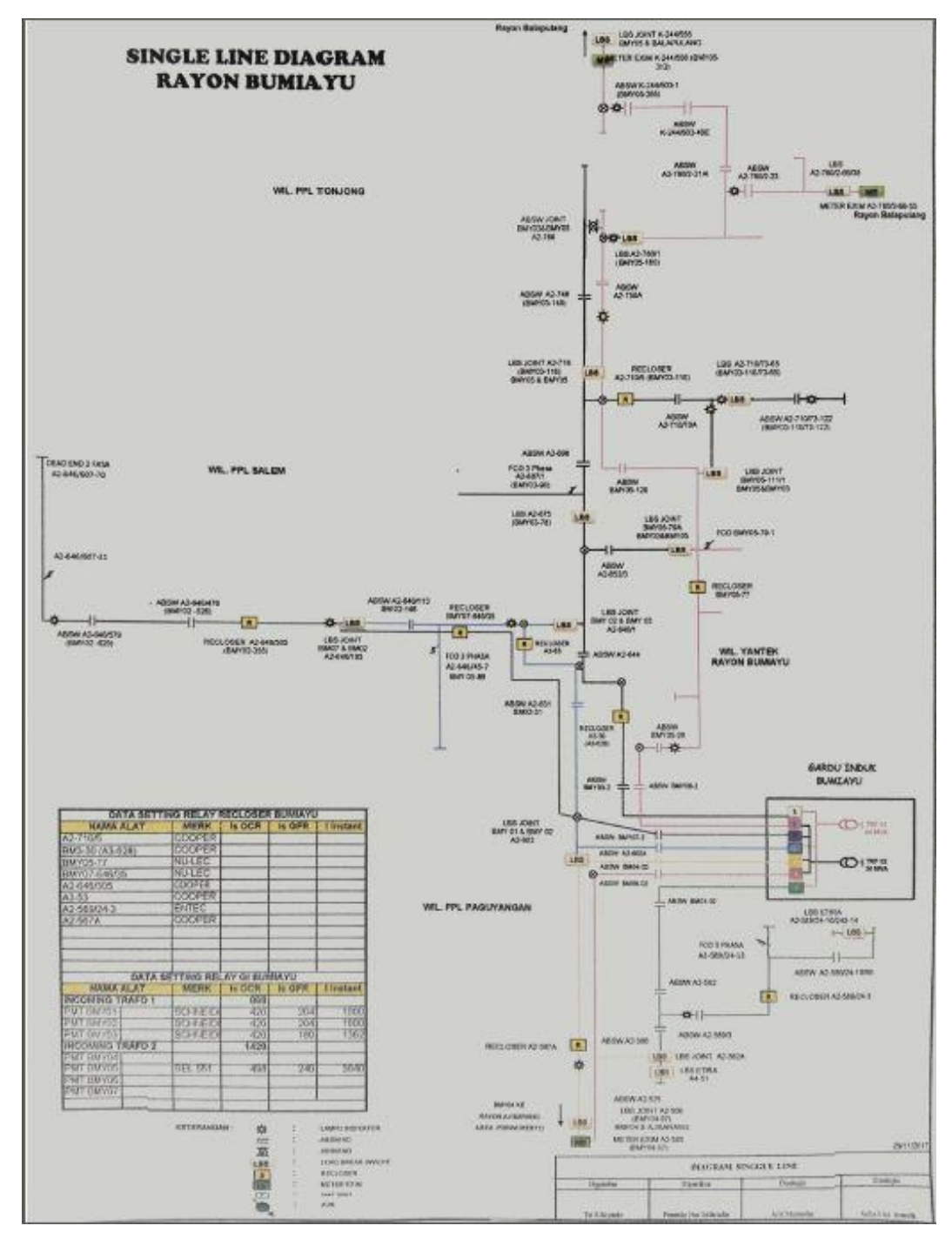

**Gambar 3.5** *Single Line Diagram* PLN Rayon Bumiayu Sumber : PLN Rayon Bumiayu

Selain Gardu Induk Bumiayu dan PLN Rayon Bumiayu, data-data dalam penelitian ini juga diperoleh dari Badan Pusat Statistika (BPS) Kabupaten Brebes. BPS Kabupaten Brebes selaku badan yang bertanggung jawab mengenai data kependudukan di Kabupaten Brebes.

### **3.3 Tahapan Pelaksanaan Tugas Akhir**

Gambaran umum mengenai tahapan pelaksanaan tugas akhir ini jika disajikan dalam bentuk diagram alir (*flowchart*) adalah sebagaimana berikut :

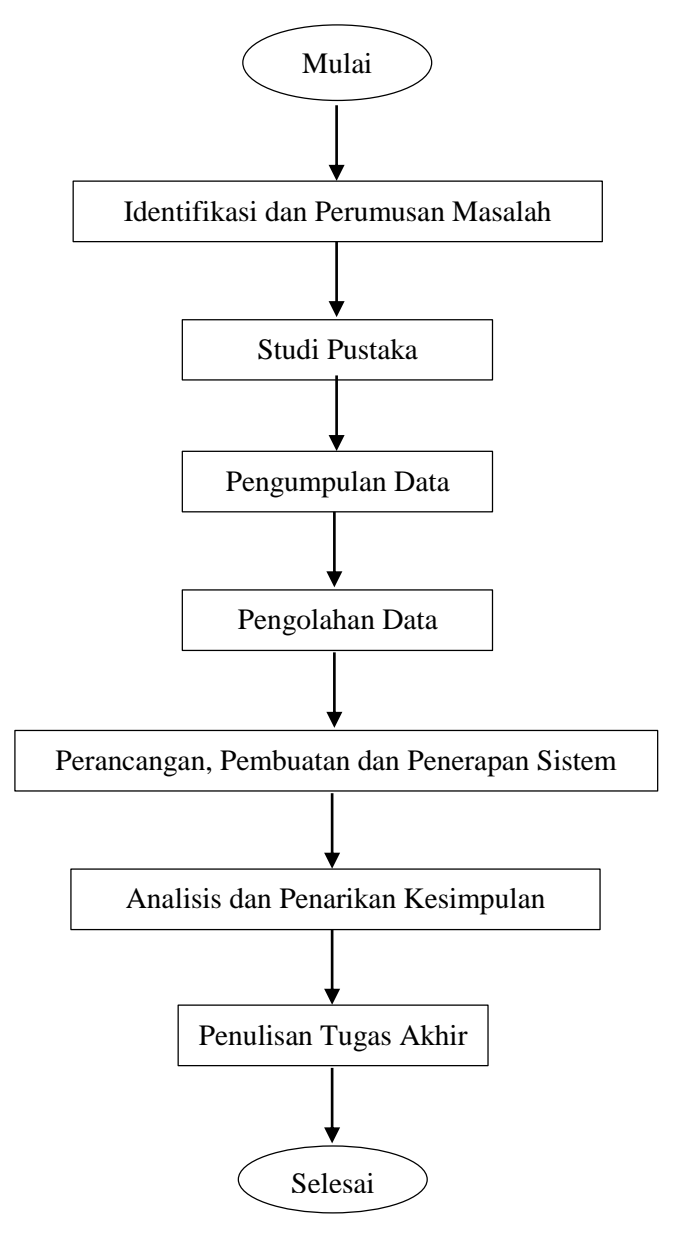

**Gambar 3.6** Diagram alir tahapan pelaksanaan tugas akhir

#### **3.3.1 Identifikasi dan Perumusan Masalah**

Dalam mengidentifikasi masalah, perlu dilakukan observasi secara langsung terhadap objek penelitian serta melakukan wawancara dengan pihak yang berwenang di lapangan. Hal ini bertujuan agar masalah yang akan dianalisis mempunyai kedalaman materi dan informasi.

Masalah yang dijadikan topik pembahasan adalah mengenai proyeksi pembebanan transformator. Oleh karena itu, dalam penelitian ini akan dilakukan perhitungan pola/perilaku konsumsi beban di Gardu Induk Bumiayu sehingga didapatkan hasil akhir penelitian ini berupa perkiraaan beban puncak transformator di masa depan.

#### **3.3.2 Studi Pustaka**

Studi pustaka dilakukan guna memperdalam materi pembahasan maupun sebagai dasar untuk mengkaji faktor-faktor tertentu dalam melakukan analisa penelitian. Dengan melakukan studi pustaka, peneliti akan mendapatkan informasiinformasi yang dapat membantu dalam penyelesaian masalah.

Informasi-informasi yang diperoleh dapat berasal dari referensi buku, internet, dan literatur terkait. Berikut adalah uraian studi pustaka yang menunjang penelitian tugas akhir ini, antara lain :

1. Teori mengenai gardu induk

- 2. Teori mengenai jaringan syaraf tiruan
- 3. Teori mengenai peramalan/proyeksi beban transformator.

#### **3.3.3 Pengumpulan Data**

Pengumpulan data ini lebih fokus pada objek penelitian utama yaitu Gardu Induk Bumiayu. Dibutuhkan data historis beban puncak trafo terpasang di Gardu Induk Bumiayu selama beberapa tahun ke belakang dan juga *datasheet* spesifikasi trafo terpasang. Pengambilan data juga dilakukan di kantor PLN Rayon Bumiayu guna mendapatkan informasi dan data terkait penelitian yaitu data pelanggan dan *single line* diagram pelayanan distribusi. Selain itu, data juga diambil pada kantor Badan Pusat Statistika (BPS) Brebes mengenai data kependudukan Kabupaten Brebes.

#### **3.3.4 Pengolahan Data**

Data-data yang telah terkumpul, kemudian diolah dengan cara dilakukan pemilahan dan pengelompokan berdasarkan kategori sesuai kebutuhan penelitian. Setelah dilakukan pengelompokan berdasarkan masing-masing kategori, maka data-data tersebut kemudian diolah berdasarkan kebutuhan agar bisa dijadikan input jaringan. Data input terdiri dari data latih dan data target.

#### **3.3.5 Perancangan, Pembuatan dan Penerapan Sistem**

Setelah dilakukan pengolahan data, selanjutnya adalah merancang sistem model peramalan beban puncak transformator. Pada tahap perancangan ini, dibuat suatu konsep yang menjelaskan bagaimana sistem yang akan dibuat. Perancangan terdiri dari beberapa bagian yaitu desain sistem, arsitektur jaringan, pelatihan, pengujian dan implementasi peramalan.

Dari hasil perancangan, kemudian dilakukan pembuatan sistem. Pembuatan sistem model peramalan beban puncak transformator ini menggunakan *software* MATLAB 2015a. Setelah sistem berhasil dibuat, maka dilakukan penerapan terhadap sistem yang telah dibangun. Penerapan sistem ini dilakukan guna menghasilkan hasil prediksi beban puncak transformator di tahun-tahun berikutnya

#### **3.3.6 Analisis dan Penarikan Kesimpulan**

Berdasarkan model peramalan pembebanan transformator yang dibuat, maka langkah selanjutnya adalah dilakukan analisis. Hasil pemodelan dianalisis dengan menganalisis data pada proses pelatihan (*training*) dan proses pengujian (*testing).* Proses pelatihan ini menghasilkan bobot-bobot jaringan dan dapat dilihat kesesuaian antara target dengan output jaringan. Dari hasil pelatihan, kemudian dilakukan pengujian (*testing*) untuk diuji apakah jaringan yang telah dibangun sesuai dengan yang diharapkan. Yaitu dengan cara memberikan input baru terhadap jaringan, apabila terjadi kesesuaian antara target dan output jaringan maka dapat diambil kesimpulan bahwa jaringan yang telah dibangun dapat diterapkan untuk peramalan.

#### **3.3.7 Penulisan Tugas Akhir**

Hasil analisis data dari model peramalan pembebanan transformator yang telah dibuat, selanjutnya disusun sebagai laporan tugas akhir. Dalam penulisan tugas akhir harus sesuai dengan kaidah penulisan yang berlaku (baku).

#### **3.4 Prosedur Pembentukan Jaringan**

Penerapan model Jaringan Syaraf Tiruan (JST) *Backpropagation* sebagai instrumen untuk melakukan peramalan terhadap beban puncak transformator Gardu Induk Bumiayu digunakan beberapa input berupa beban puncak, penduduk dan PDRB. Data-data tersebut diambil dari tahun 2011 sampai tahun 2017, dengan masing-masing input tersebut terdiri dari 7 data. Tahapan – tahapan pembentukan jaringan ini dapat dipaparkan sebagai berikut :

1. Penentuan input

Seperti telah disebutkan bahwa input pada model peramalan ini menggunakan data beban puncak, data penduduk dan data PDRB. Masingmasing input terdiri 7 data. Data – data tersebut dibagi menjadi 2 yaitu pelatihan dan pengujian. Pada penelitian ini komposisi data pelatihan sekitar 70%, sedangkan data pengujian sekitar 30%.

2. Normalisasi (*preprocessing*)

Data-data yang telah dibagi tidak langsung dilakukan pembelajaran, namun perlu dilakukan normalisasi terlebih dahulu. Normalisasi data diperlukan agar data-data tersebut diubah dalam range nilai lebih kecil, namun tetap merepresentasikan nilai asli data tersebut. Pada penelitian ini normalisasi data menggunakan standar deviasi, dimana menggunakan perintah prestd pada MATLAB

[pn, meanp, stdp, tn, meant, stdt] = prestd  $(p, t)$ keterangan:

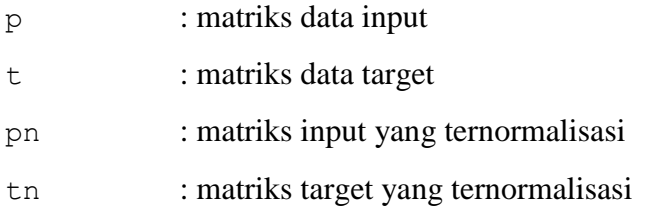

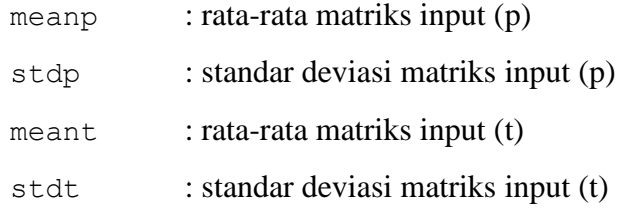

#### 3. Menentukan model jaringan

Apabila data telah siap, maka selanjutnya ditentukan model jaringan yang akan dibentuk. Perancangan model jaringan terdiri dari penentuan jumlah *hidden layer* dan jumlah *neuron* pada masing-masing *hidden layer,*  algoritma pelatihan jaringan serta parameter-parameter pelatihan. Perintah pembuatan jaringan pada MATLAB adalah

```
net = newff(minmax(pn), [30 10 1],{'tansig','logsig','purelin'}, 'traingdx');
```
Jumlah *hidden layer* yang digunakan pada penelitian adalah dua lapisan. Jumlah *neuron* pada *hidden layer* pertama adalah 30, sedangkan pada *hidden layer* kedua menggunakan 10 *neuron*. Algoritma pelatihan jaringan yang digunakan adalah traingdx (*Gradient Conjugate With Adaptive Learning Rate and Momentum*). Adapun parameter-parameter pelatihan algoritma traingdx yang dapat diatur adalah :

| <b>Kode Perintah</b>        | Nilai default | Keterangan                                      |
|-----------------------------|---------------|-------------------------------------------------|
| net.trainParam.epochs       | 1000          | Maksimal jumlah<br>epoch                        |
| net.trainParam.goal         | $\theta$      | Tujuan kinerja                                  |
| net.trainParam.lr           | 0.01          | Laju pembelajaran                               |
| net.trainParam.lr inc       | 1.05          | Rasio peningkatan<br>learning rate              |
| net.trainParam.lr dec       | 0.7           | Rasio penurunan<br>learning rate                |
| net.trainParam.max fail     | 6             | Maksimum<br>kegagalan                           |
| net.trainParam.max perf inc | 1.04          | Maksikum<br>kenaikan kerja                      |
| net.trainParam.mc           | 0.9           | Momentum                                        |
| net.trainParam.min grad     | $1e-5$        | Gradient minimum                                |
| net.trainParam.show         | 25            | Jumlah epoch yang<br>ditampilkan<br>kemajuannya |
| net.trainParam.time         | Inf           | Waktu maksimum<br>pelatihan                     |

**Tabel 3.2** Parameter Pelatihan

# 4. Pelatihan

Berdasarkan penentuan model jaringan yang telah dibentuk, maka dilakukan tahap pelatihan. Tahap ini dilakukan untuk mendapatkan bobotbobot yang sesuai. Fungsi kinerja jaringan yang digunakan pada penelitian ini adalah MSE (*Mean Square Error*), MSE didapatkan dari hasil rata-rata kuadrat selisih antara output dan target. Perintah pelatihan pada MATLAB adalah

 $net = train (net, P, T)$ 

5. Denormalisasi (*postprocessing*)

Denormalisasi adalah proses pengembalian data yang telah ternormalisasi menjadi data aslinya. Perintah denormalisasi yang digunakan pada MATLAB untuk penelitian ini adalah poststd.

6. Pengujian

Pengujian dilakukan dengan membandingkan hasil output jaringan dengan target, hal tersebut ditujukan untuk mendapatkan nilai selisih atau eror antara output jaringan dan target.

## **3.5 Alat dan Bahan Penelitian**

Dalam semua tahapan penelitian yang meliputi kegiatan studi pustaka, pengumpulan data, analisa/pengolahan data hingga penyusunan laporan, dibutuhkan instrumen-instrumen penelitian sebagai berikut :

- 1. Alat yang digunakan :
	- a. 1 unit laptop LENOVO ideapad 110 yang didalamnya terdapat software Microsoft Office dan MATLAB R2015a
	- b. Kalkulator *science* sebagai alat bantu perhitungan.
	- c. Referensi berupa buku bacaan, jurnal maupun literatur yang terkait dengan penelitian
- 2. Bahan yang digunakan :
	- a. Data beban puncak transformator di GI Bumiayu setiap bulan dari tahun 2011 sampai tahun 2017 beserta data spesifikasi transformator tersebut.
	- b. Data dari BPS Brebes mengenai jumlah penduduk di kabupaten Brebes dari tahun 2010 sampai tahun 2016.
	- c. Data dari BPS Brebes mengenai Produk Domestik Regional Bruto (PDRB) kabupaten Brebes dari tahun 2010 sampai tahun 2016.